## Computing Progression of Skills and Knowledge

## **Programming IT Other Differentiation**

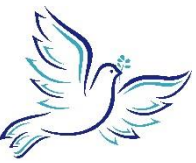

St. Charles Borromeo

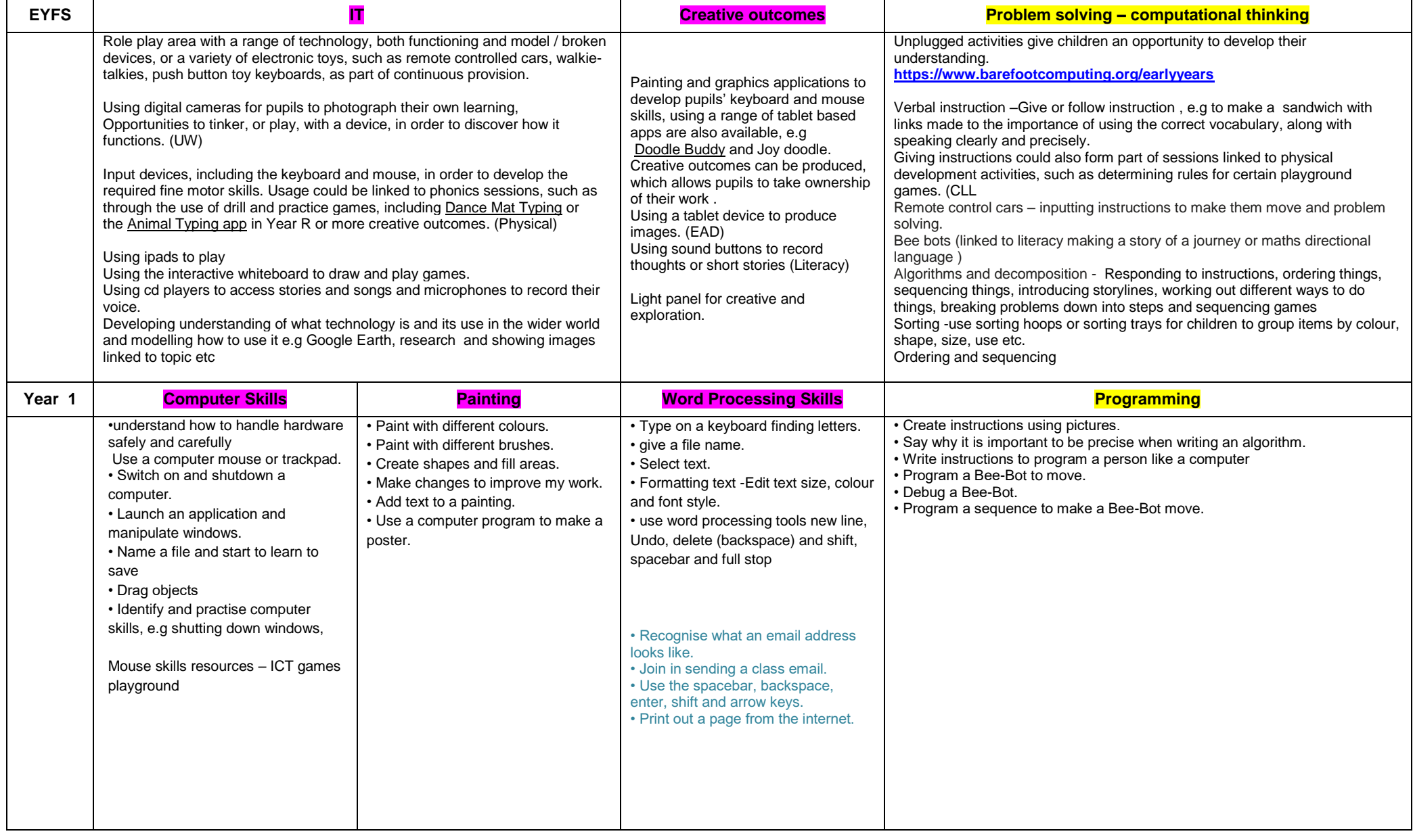

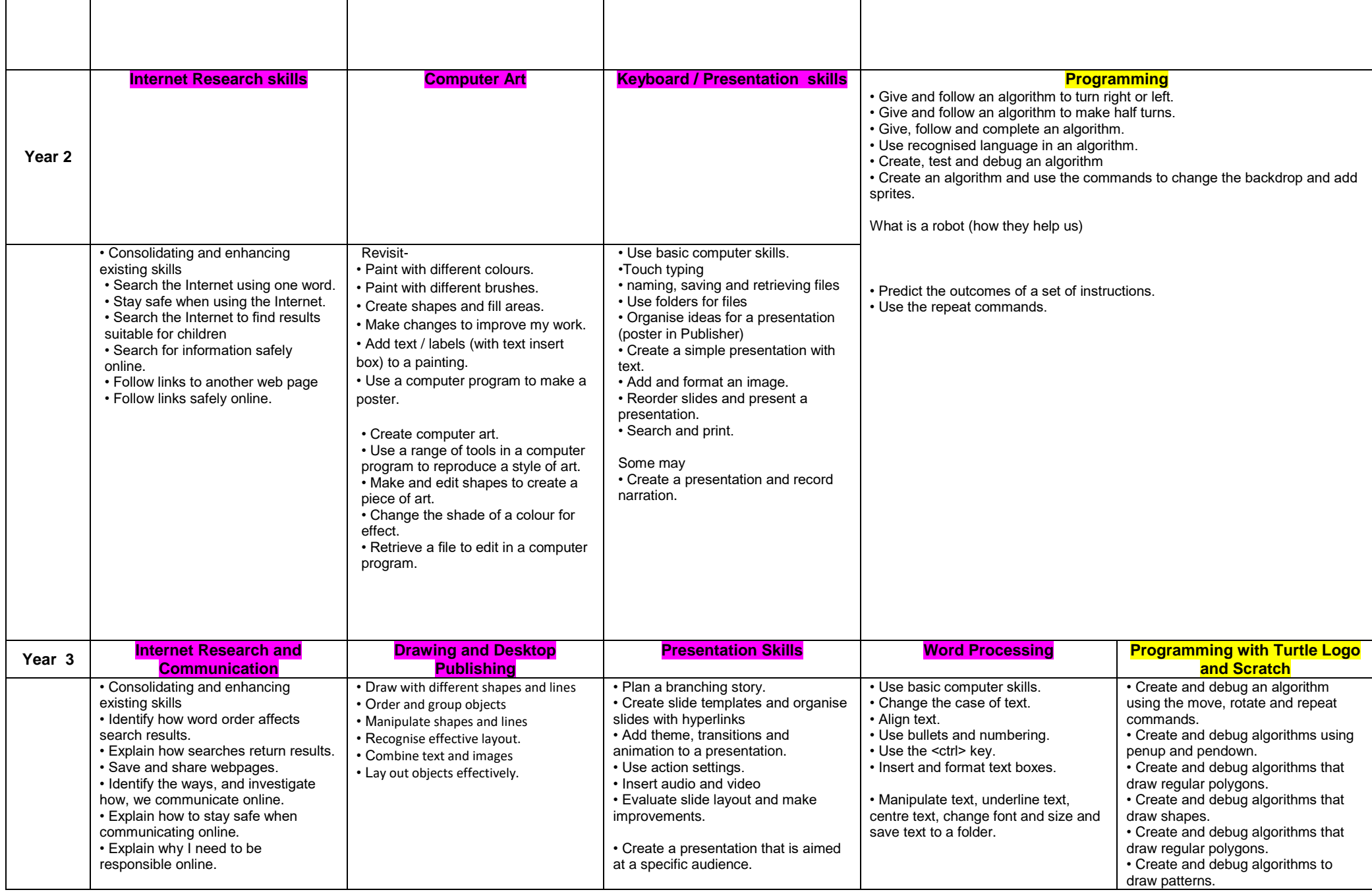

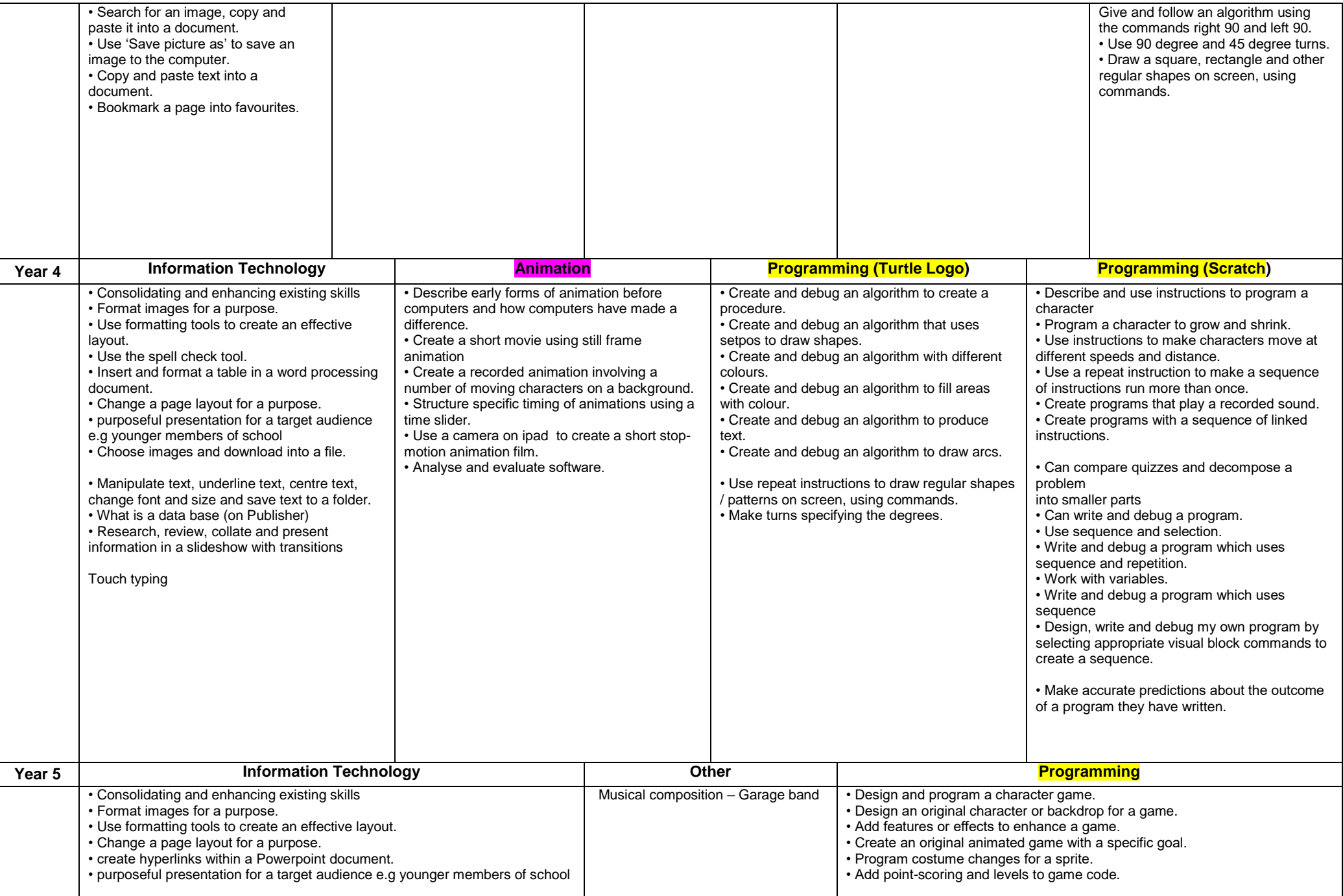

ST Charles Borromeo 2022

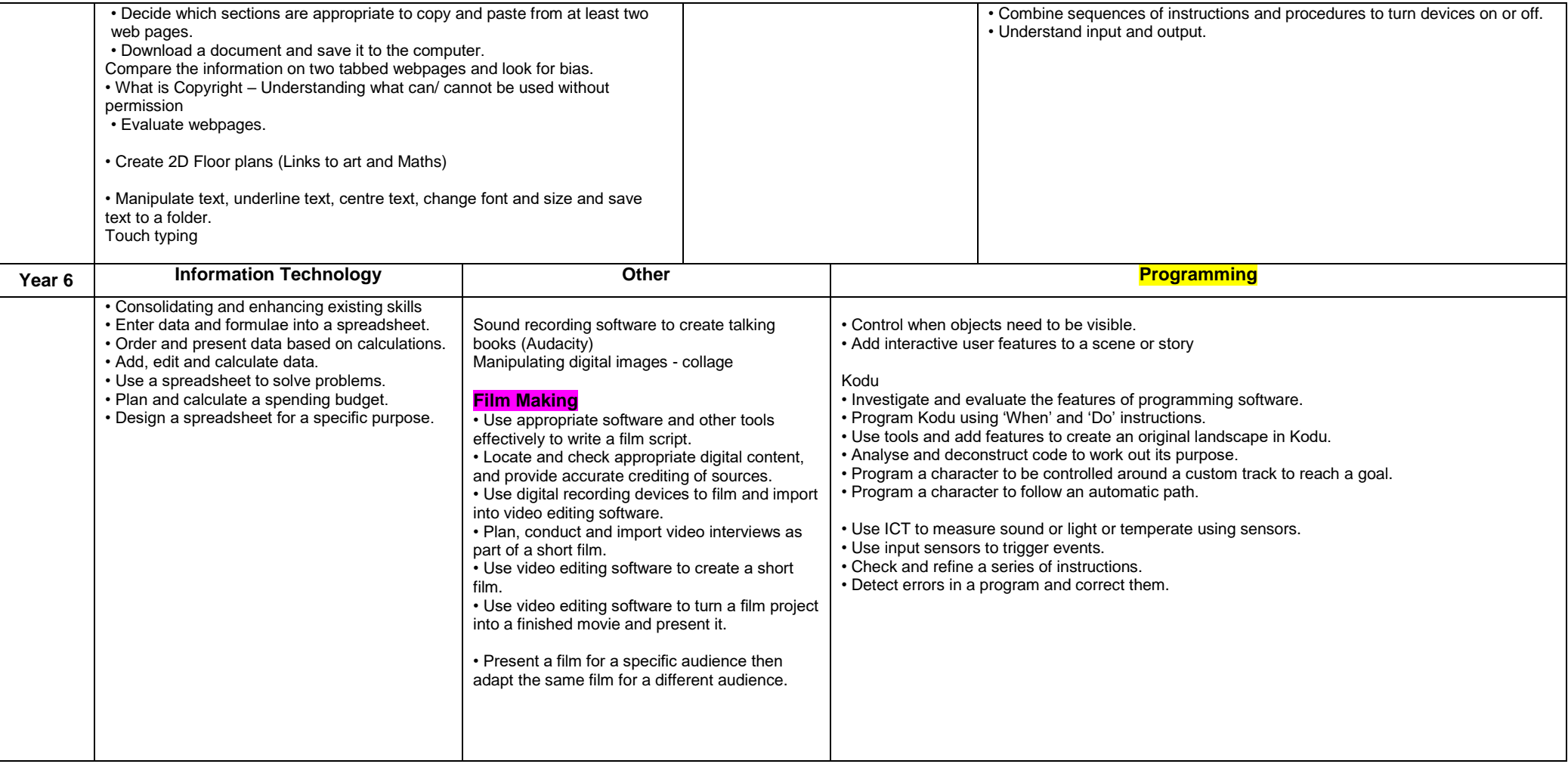